## **Introduction to SolidWorks**

## Training course outline

SolidWorks 3D design software helps teams around the world bring their ideas to life. It is easy to learn and use, letting you concentrate on your designs, not your CAD software.

Introduction to SolidWorks training provides a thorough grounding in SolidWorks for beginners. On completion, you will be able to use SolidWorks to build parametric models of parts and assemblies.

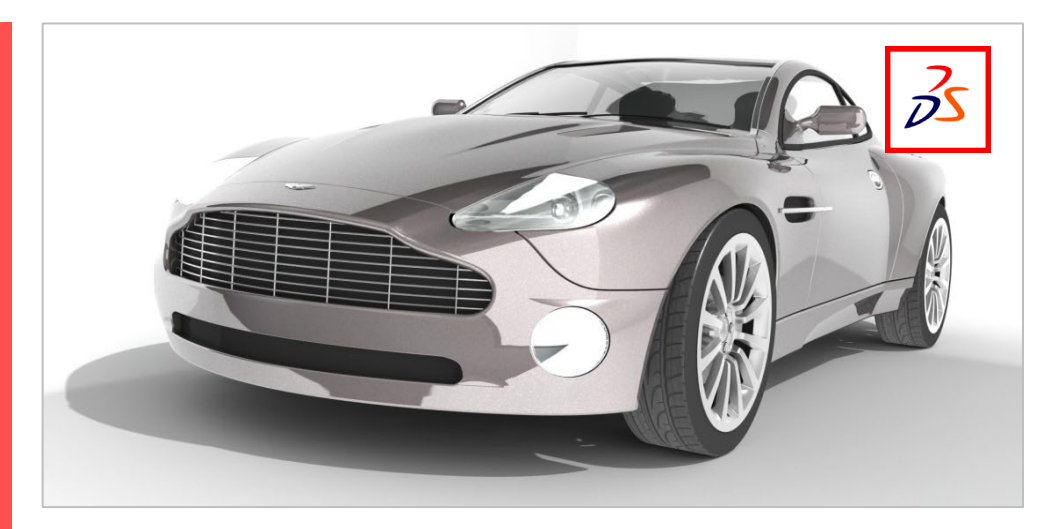

#### Course summary

This course teaches the basic principles of 3D part and assembly modelling in SolidWorks. Sessions include:

- SolidWorks basics
- Introduction to sketching
- Basic part modelling
- **Patterning**
- Shelling and ribs • Editing: Design changes
- **Configuration**
- Using drawings
- Assembly modelling
- **Templates**

### Duration

Three days.

### Who should attend?

Newcomers to SolidWorks.

#### Pre-requisites

No previous CAD experience is required. Some mechanical design experience is beneficial but not essential.

### In-class or live online

You can attend course in-person at any of our centres, or participate online from your place of work or home.

To read about our approach to online training, see [armada.co.uk/live-online-training.](https://www.armada.co.uk/live-online-training/)

### General information

Courses are hosted by highly experienced trainers from an engineering background with expert knowledge of SolidWorks

Introduction to SolidWorks training is arranged on request, i.e. one-to-one training or a course for your group. This means that the training can be:

- Provided when it suits you.
- Adapted to reflect your work

Whilst attending training at our centres, delegates have the use of a computer running SolidWorks to practice the techniques taught. Refreshments and lunch are provided.

Course fees can be paid by card or bank transfer. We accept purchase orders from UKregistered companies and public sector organisations.

If you're self-funding your training, you can pay in staged payments, interest-free, over 12 months.

## Method of delivery

Training is designed for the busy professional, being short and intensive and combining lecture and demonstration. Practical exercises carried out under guidance help delegates to learn the techniques taught.

Delegates have ample opportunity to discuss specific requirements with the trainer.

#### Course materials and certificate Delegates receive:

- A comprehensive training guide for SolidWorks.
- An e-certificate (PDF) confirming successful course completion.

#### After course support

Following SolidWorks training, you're entitled to 30 days' email support from your trainer.

### Further information

For further details see [armada.co.uk/course/](https://www.armada.co.uk/course/solidworks-training/) [solidworks-training.](https://www.armada.co.uk/course/solidworks-training/) For a quote and details of our availability, please contact us.

## Course syllabus

See over.

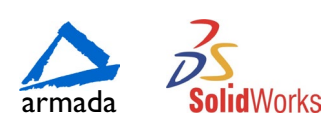

# Course syllabus

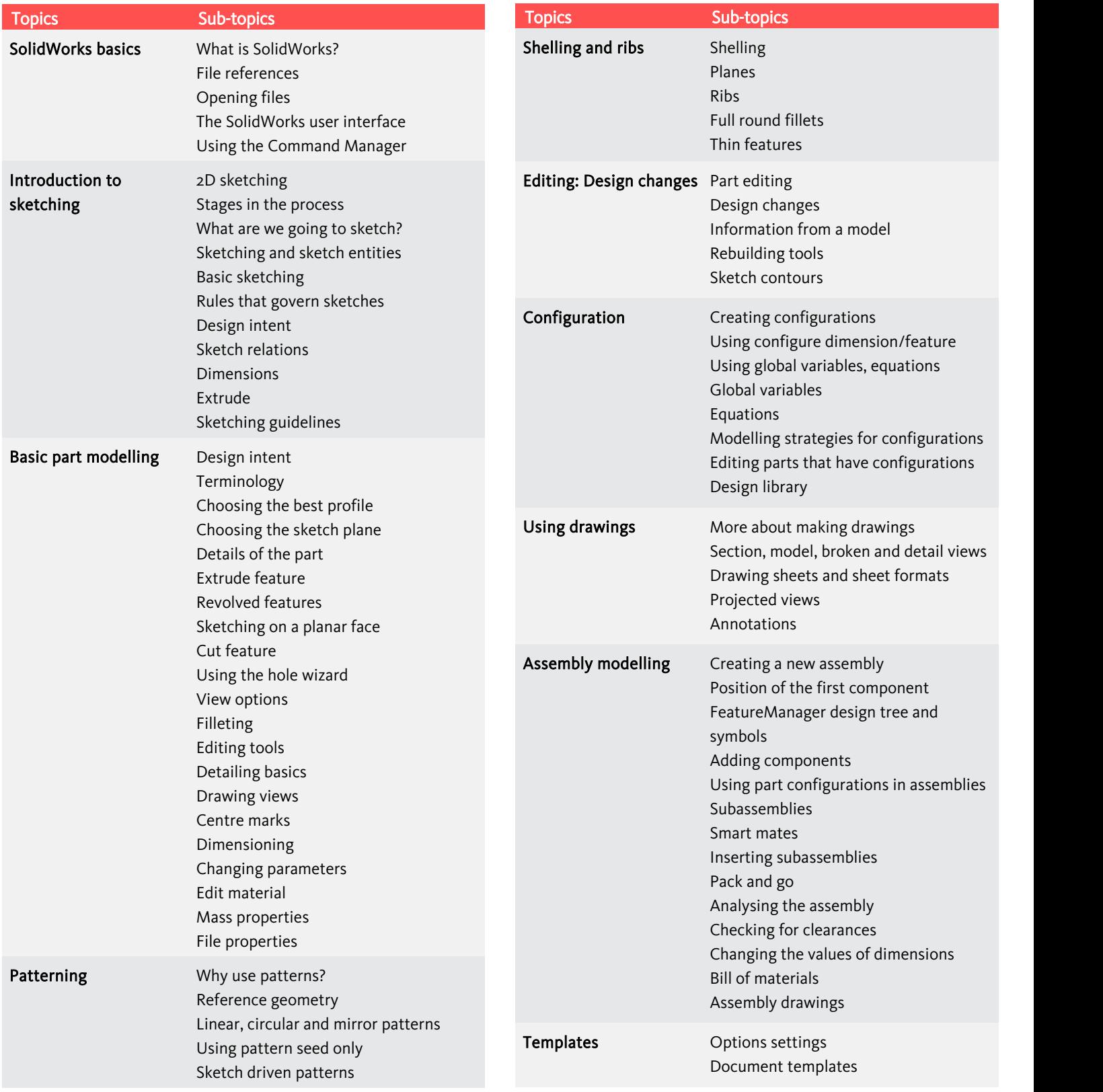

Birmingham/Bromsgrove: 01527 834783 Bristol: 0117 3637951 Milton Keynes: 01908 597084 Reading: 0118 3042798 Sheffield: 0114 3492645 Armada Training Solutions Ltd. E: [training@armada.co.uk](mailto:training@armada.co.uk) W: [www.armada.co.uk](http://www.armada.co.uk/) armada

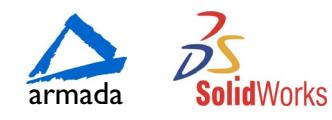